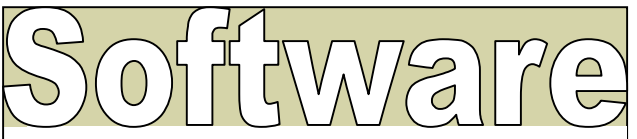

There are two ways to control your child's use of the Internet:

### **Filtration Software:**

Attempts to prohibit your child from accessing certain sites. However older children can get around the filters. Use software like Net Nanny for younger children.

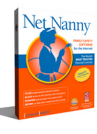

### **Monitoring Software:**

SpectorSoft software will send you detailed activity reports of all Internet and PC activity directly to your email address. Including all of the following:

- Screen Snapshots
- $\downarrow$  Chat/IM Activity
- Keystrokes Typed
- MySpace + Facebook
- Online Searches
- Web Sites Visited
- $\overline{\phantom{a}}$  Email Activity
- $\frac{1}{2}$  Program Activity

### Cell Phone Monitoring Software

- $\ddot{\bullet}$  Listen in to an active phone call
- Secretly read text messages, Call Logs, etc.
- $\ddotplus$  Listen in to the phone surroundings
- + PRO-X offers secret GPS tracking
- **↓ 100% Undetectable in operation**

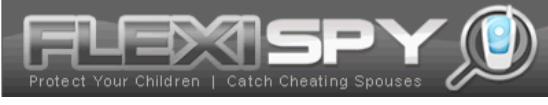

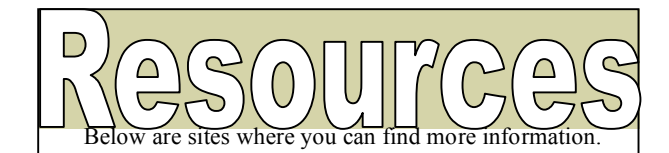

http://www.wiredsafety.org http://www.webwisekids.org http://www.netsmartz.org http://www.spectorsoft.com http://www.netnanny.com http://www.flexispy.com http://www.cyberbullyhelp.com

http://www.snopes.com

http://tineye.com

http://trapcall.com

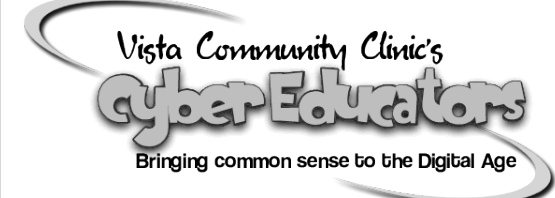

# *www.cybereducators.org*

For more information: Jon Moffat at 760-631-5000 ext.7144 jmoffat@vistacommunityclinic.org Maria Yanez at 760-631-5000 ext. 1740 myanez@vistacommunityclinic.org Néstor Venegas nvenegas@vistacommunityclinic.org

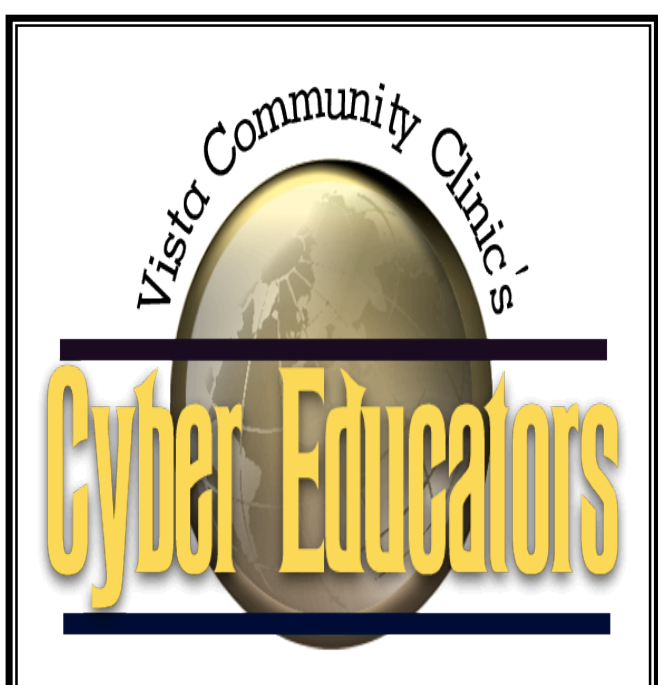

Internet

Safety

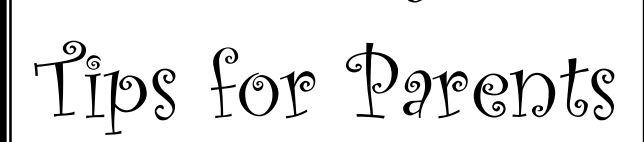

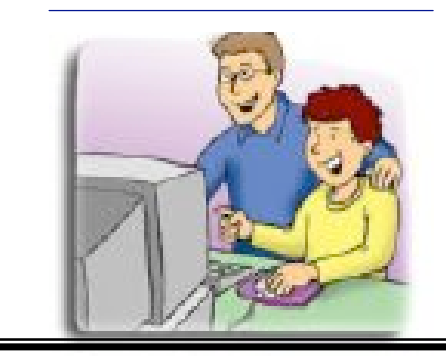

## *Social Networking Tips*

 $\textcolor{blue}{\bullet}$   $\textcolor{blue}{\mathbf{F}}$  For teens, MySpace, Facebook and others are a popular online hangout because the sites make it easy for them to express themselves and keep in touch with their friends.

- Talk to your kids about why they use MySpace/Facebook, how they communicate with others and how they represent themselves online.
- Members shouldn't post anything they wouldn't want the world to know (e.g., phone number, address, IM screen name, or specific whereabouts)
- People aren't always who they say they are. Ask your children to be careful about adding strangers to their friends list.
- Harassment, hate speech and inappropriate content should be reported. If your kids encounter inappropriate behavior, and they should report it to the website moderator. • Remember that whatever is posted online can harm your child's reputation.

### *Cell Phone Tips*

- Set clear rules, for when, and who they can talk/text.
- Get your child's input into developing the rules. • Place monitoring software on the phone, and
- only monitor when given a reason. (Verizon has Usage controls for a small monthly fee)
- Sexting is the act of sending sexually explicit messages or photos electronically, primarily between cell phones. It is against the law (see penal code below)

#### **Penal Code 311: Child Pornography** which deals with distribution, possession or printing images depicting sexual conduct by minors.

•Talk to your kids about sexting, let them know they can come to you if they receive inappropriate images.

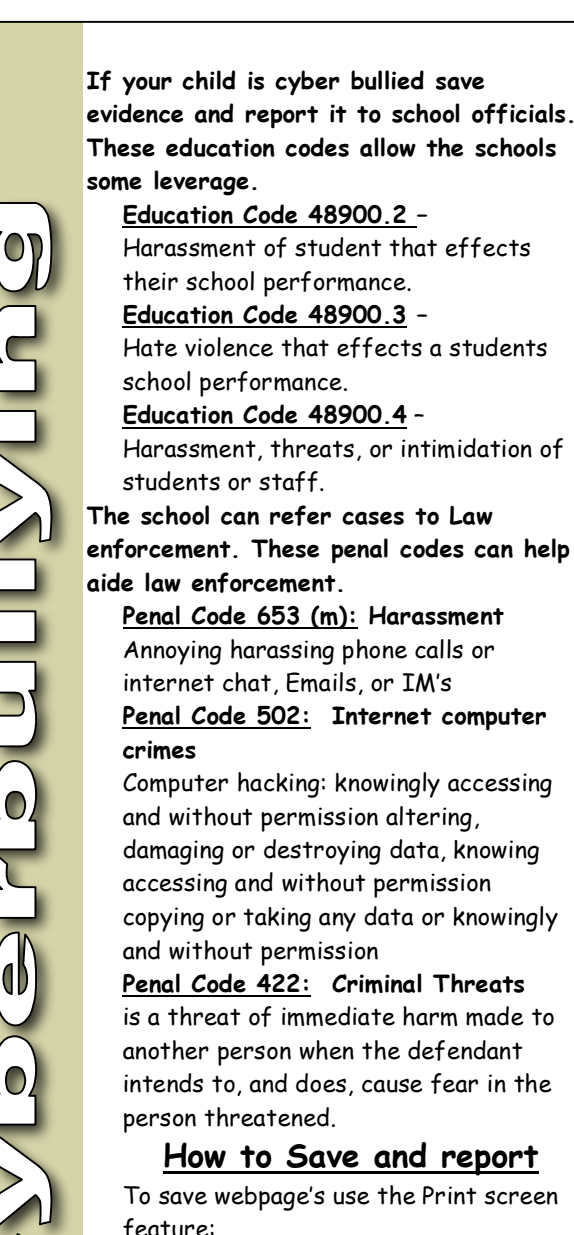

- Used to capture a webpage that features cyber bullying content. First push the print screen button
- Then open a email or word document and push control "V"
- If the cyber bullying happens through a cell phone please save all voicemail/text messages.

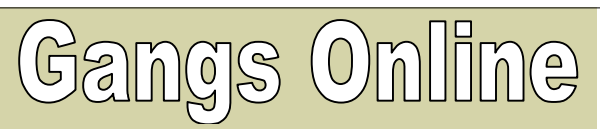

### Police Identification Criteria for Gang Members

#### Only
need
2
or
more
to
be
considered
a
member

- Admits to gang membership
- Observed to associate with known gang members.
- Has tattoos indicating gang membership. Wears clothing and/or symbols associated with certain gangs.
- Name is listed on a gang document, I.e. membership list, has a street tag/nickname(snoopy).
- Identified by a reliable source as a gang member.
- Arrested in the company of known gang members.
- Corresponds with known gang members or writes & receives correspondence about gang activities.
- Has gang writing (graffiti) on walls, books, paper, etc.
- In a photograph with gang members using gang signs.

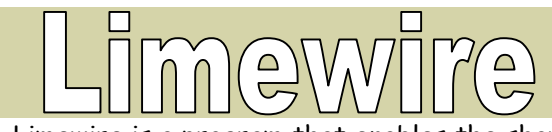

- Limewire is a program that enables the sharing of files from Peer to Peer. It works behind firewalls and other forms of protection.
- Having Limewire puts your computer at risk of viruses and as a result speed can be greatly decreased.
- Make sure not to have Limewire on your computer. Go to the Control panel then select Add/Remove programs, Look for Limewire program and remove it.

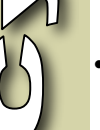

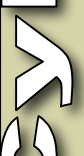

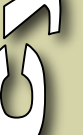

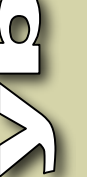

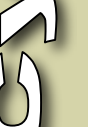

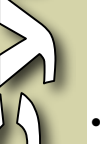

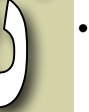

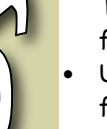